# Pham 159275

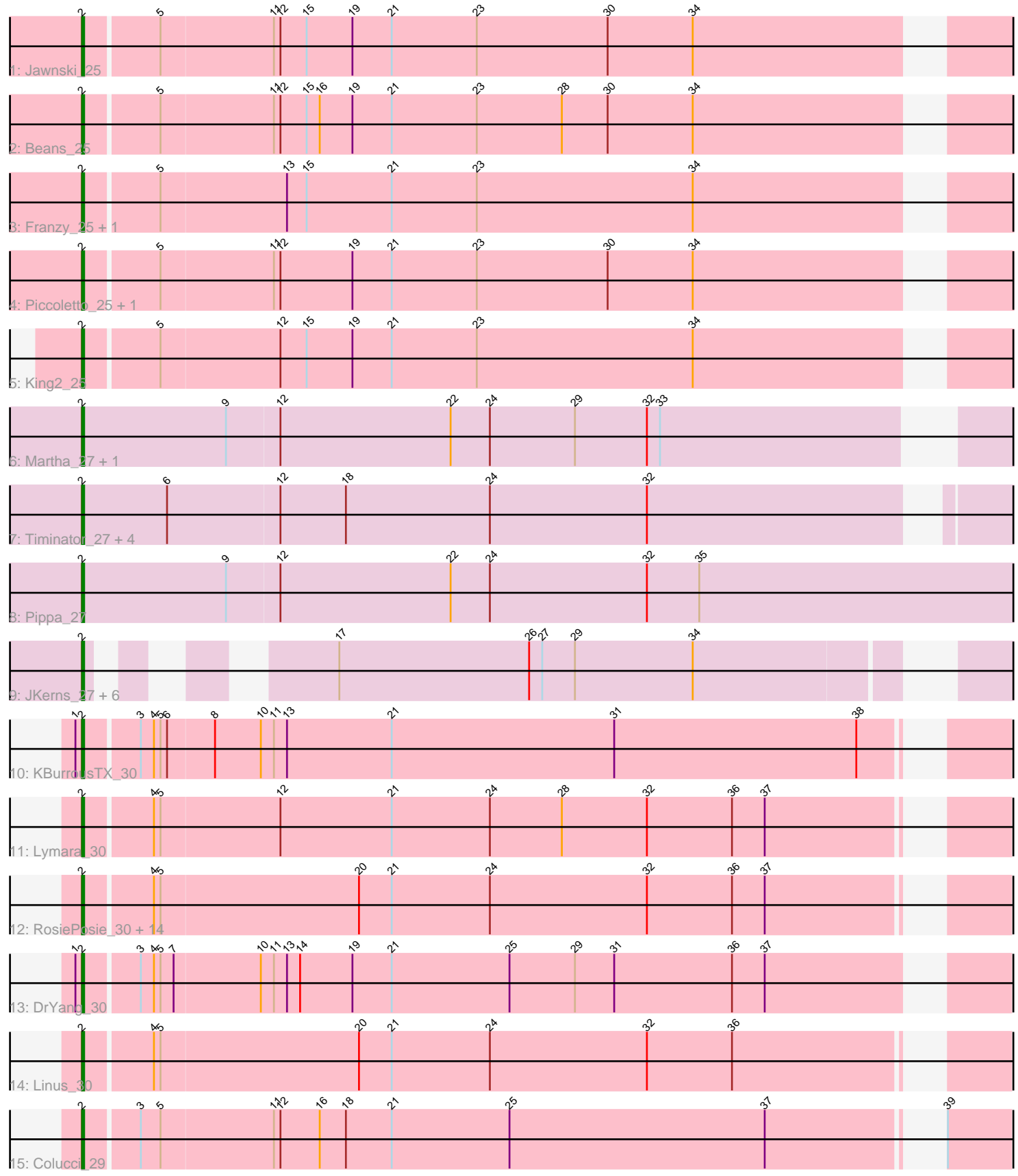

Note: Tracks are now grouped by subcluster and scaled. Switching in subcluster is indicated by changes in track color. Track scale is now set by default to display the region 30 bp upstream of start 1 to 30 bp downstream of the last possible start. If this default region is judged to be packed too tightly with annotated starts, the track will be further scaled to only show that region of the ORF with annotated starts. This action will be indicated by adding "Zoomed" to the title. For starts, yellow indicates the location of called starts comprised solely of Glimmer/GeneMark auto-annotations, green indicates the location of called starts with at least 1 manual gene annotation.

# Pham 159275 Report

This analysis was run 05/04/24 on database version 560.

Pham number 159275 has 42 members, 3 are drafts.

Phages represented in each track:

- Track 1 : Jawnski\_25
- Track 2 : Beans 25
- Track 3 : Franzy\_25, Brent\_25
- Track 4 : Piccoletto 25, NathanVaag 25
- Track 5 : King2\_25
- Track 6 : Martha\_27, BossLady\_27
- Track 7 : Timinator 27, BarretLemon 27, GravityBall 27, LeeroyJ 27, StevieBAY 27
- Track 8 : Pippa 27
- Track 9: JKerns 27, TaeYoung 27, Grekaycon 27, Sonny 27, Jordan 27,
- Zartrosa\_27, Shade\_27
- Track 10 : KBurrousTX\_30
- Track 11 : Lymara\_30

• Track 12 : RosiePosie\_30, EdgarPoe\_30, Mordred\_30, JaNo\_30, Tophat\_30, HumptyDumpty 30, Chocolat 30, MoyaNatalis 30, Kabreeze 30, Scavito 30, Conboy\_30, PrincessTrina\_30, Chipper1996\_300, JayCookie\_30, Chubster\_30

- Track 13 : DrYang\_30
- Track 14 : Linus 30
- Track 15 : Colucci 29

## **Summary of Final Annotations (See graph section above for start numbers):**

The start number called the most often in the published annotations is 2, it was called in 39 of the 39 non-draft genes in the pham.

Genes that call this "Most Annotated" start:

• BarretLemon\_27, Beans\_25, BossLady\_27, Brent\_25, Chipper1996\_300, Chocolat\_30, Chubster\_30, Colucci\_29, Conboy\_30, DrYang\_30, EdgarPoe\_30, Franzy\_25, GravityBall\_27, Grekaycon\_27, HumptyDumpty\_30, JKerns\_27, JaNo\_30, Jawnski\_25, JayCookie\_30, Jordan\_27, KBurrousTX\_30, Kabreeze\_30, King2\_25, LeeroyJ\_27, Linus\_30, Lymara\_30, Martha\_27, Mordred\_30, MoyaNatalis\_30, NathanVaag\_25, Piccoletto\_25, Pippa\_27, PrincessTrina\_30, RosiePosie\_30, Scavito\_30, Shade\_27, Sonny\_27, StevieBAY\_27, TaeYoung\_27, Timinator\_27, Tophat\_30, Zartrosa\_27,

Genes that have the "Most Annotated" start but do not call it: •

Genes that do not have the "Most Annotated" start: •

# **Summary by start number:**

Start 2:

- Found in 42 of 42 ( 100.0% ) of genes in pham
- Manual Annotations of this start: 39 of 39
- Called 100.0% of time when present

• Phage (with cluster) where this start called: BarretLemon 27 (AO2), Beans 25 (AO1), BossLady\_27 (AO2), Brent\_25 (AO1), Chipper1996\_300 (AR), Chocolat\_30 (AR), Chubster\_30 (AR), Colucci\_29 (AR), Conboy\_30 (AR), DrYang\_30 (AR), EdgarPoe\_30 (AR), Franzy\_25 (AO1), GravityBall\_27 (AO2), Grekaycon\_27 (AO2), HumptyDumpty\_30 (AR), JKerns\_27 (AO2), JaNo\_30 (AR), Jawnski\_25 (AO1), JayCookie\_30 (AR), Jordan\_27 (AO2), KBurrousTX\_30 (AR), Kabreeze\_30 (AR), King2\_25 (AO1), LeeroyJ\_27 (AO2), Linus\_30 (AR), Lymara\_30 (AR), Martha\_27 (AO2), Mordred\_30 (AR), MoyaNatalis\_30 (AR), NathanVaag\_25 (AO1), Piccoletto\_25 (AO1), Pippa\_27 (AO2), PrincessTrina\_30 (AR), RosiePosie\_30 (AR), Scavito\_30 (AR), Shade\_27 (AO2), Sonny\_27 (AO2), StevieBAY\_27 (AO2), TaeYoung\_27 (AO2), Timinator\_27 (AO2), Tophat\_30 (AR), Zartrosa\_27 (AO2),

## **Summary by clusters:**

There are 3 clusters represented in this pham: AR, AO2, AO1,

Info for manual annotations of cluster AO1: •Start number 2 was manually annotated 7 times for cluster AO1.

Info for manual annotations of cluster AO2: •Start number 2 was manually annotated 14 times for cluster AO2.

Info for manual annotations of cluster AR: •Start number 2 was manually annotated 18 times for cluster AR.

## **Gene Information:**

Gene: BarretLemon\_27 Start: 23327, Stop: 23740, Start Num: 2 Candidate Starts for BarretLemon\_27: (Start: 2 @23327 has 39 MA's), (6, 23366), (12, 23417), (18, 23447), (24, 23513), (32, 23585),

Gene: Beans\_25 Start: 22993, Stop: 23403, Start Num: 2 Candidate Starts for Beans\_25: (Start: 2 @22993 has 39 MA's), (5, 23026), (11, 23077), (12, 23080), (15, 23092), (16, 23098), (19, 23113), (21, 23131), (23, 23170), (28, 23209), (30, 23230), (34, 23269),

Gene: BossLady\_27 Start: 23304, Stop: 23711, Start Num: 2 Candidate Starts for BossLady\_27:

(Start: 2 @23304 has 39 MA's), (9, 23370), (12, 23394), (22, 23472), (24, 23490), (29, 23529), (32, 23562), (33, 23568),

Gene: Brent\_25 Start: 22975, Stop: 23376, Start Num: 2 Candidate Starts for Brent\_25: (Start: 2 @22975 has 39 MA's), (5, 23008), (13, 23065), (15, 23074), (21, 23113), (23, 23152), (34, 23251),

Gene: Chipper1996\_300 Start: 26146, Stop: 26550, Start Num: 2 Candidate Starts for Chipper1996\_300: (Start: 2 @26146 has 39 MA's), (4, 26176), (5, 26179), (20, 26269), (21, 26284), (24, 26329), (32, 26401), (36, 26440), (37, 26455),

Gene: Chocolat\_30 Start: 26146, Stop: 26550, Start Num: 2 Candidate Starts for Chocolat\_30: (Start: 2 @26146 has 39 MA's), (4, 26176), (5, 26179), (20, 26269), (21, 26284), (24, 26329), (32, 26401), (36, 26440), (37, 26455),

Gene: Chubster\_30 Start: 25917, Stop: 26321, Start Num: 2 Candidate Starts for Chubster\_30: (Start: 2 @25917 has 39 MA's), (4, 25947), (5, 25950), (20, 26040), (21, 26055), (24, 26100), (32, 26172), (36, 26211), (37, 26226),

Gene: Colucci\_29 Start: 25615, Stop: 26019, Start Num: 2 Candidate Starts for Colucci\_29: (Start: 2 @25615 has 39 MA's), (3, 25639), (5, 25648), (11, 25699), (12, 25702), (16, 25720), (18, 25732), (21, 25753), (25, 25807), (37, 25924), (39, 25984),

Gene: Conboy\_30 Start: 26145, Stop: 26549, Start Num: 2 Candidate Starts for Conboy\_30: (Start: 2 @26145 has 39 MA's), (4, 26175), (5, 26178), (20, 26268), (21, 26283), (24, 26328), (32, 26400), (36, 26439), (37, 26454),

Gene: DrYang\_30 Start: 27237, Stop: 27644, Start Num: 2 Candidate Starts for DrYang\_30: (1, 27234), (Start: 2 @27237 has 39 MA's), (3, 27261), (4, 27267), (5, 27270), (7, 27276), (10, 27315), (11, 27321), (13, 27327), (14, 27333), (19, 27357), (21, 27375), (25, 27429), (29, 27459), (31, 27477), (36, 27531), (37, 27546),

Gene: EdgarPoe\_30 Start: 26145, Stop: 26549, Start Num: 2 Candidate Starts for EdgarPoe\_30: (Start: 2 @26145 has 39 MA's), (4, 26175), (5, 26178), (20, 26268), (21, 26283), (24, 26328), (32, 26400), (36, 26439), (37, 26454),

Gene: Franzy\_25 Start: 22974, Stop: 23375, Start Num: 2 Candidate Starts for Franzy\_25: (Start: 2 @22974 has 39 MA's), (5, 23007), (13, 23064), (15, 23073), (21, 23112), (23, 23151), (34, 23250),

Gene: GravityBall\_27 Start: 23326, Stop: 23739, Start Num: 2 Candidate Starts for GravityBall\_27: (Start: 2 @23326 has 39 MA's), (6, 23365), (12, 23416), (18, 23446), (24, 23512), (32, 23584), Gene: Grekaycon\_27 Start: 23301, Stop: 23657, Start Num: 2 Candidate Starts for Grekaycon\_27: (Start: 2 @23301 has 39 MA's), (17, 23370), (26, 23457), (27, 23463), (29, 23478), (34, 23532),

Gene: HumptyDumpty\_30 Start: 26144, Stop: 26548, Start Num: 2 Candidate Starts for HumptyDumpty 30: (Start: 2 @26144 has 39 MA's), (4, 26174), (5, 26177), (20, 26267), (21, 26282), (24, 26327), (32, 26399), (36, 26438), (37, 26453),

Gene: JKerns\_27 Start: 23328, Stop: 23684, Start Num: 2 Candidate Starts for JKerns\_27: (Start: 2 @23328 has 39 MA's), (17, 23397), (26, 23484), (27, 23490), (29, 23505), (34, 23559),

Gene: JaNo\_30 Start: 26144, Stop: 26548, Start Num: 2 Candidate Starts for JaNo\_30: (Start: 2 @26144 has 39 MA's), (4, 26174), (5, 26177), (20, 26267), (21, 26282), (24, 26327), (32, 26399), (36, 26438), (37, 26453),

Gene: Jawnski\_25 Start: 22988, Stop: 23398, Start Num: 2 Candidate Starts for Jawnski\_25: (Start: 2 @22988 has 39 MA's), (5, 23021), (11, 23072), (12, 23075), (15, 23087), (19, 23108), (21, 23126), (23, 23165), (30, 23225), (34, 23264),

Gene: JayCookie\_30 Start: 26147, Stop: 26551, Start Num: 2 Candidate Starts for JayCookie\_30: (Start: 2 @26147 has 39 MA's), (4, 26177), (5, 26180), (20, 26270), (21, 26285), (24, 26330), (32, 26402), (36, 26441), (37, 26456),

Gene: Jordan\_27 Start: 23298, Stop: 23654, Start Num: 2 Candidate Starts for Jordan\_27: (Start: 2 @23298 has 39 MA's), (17, 23367), (26, 23454), (27, 23460), (29, 23475), (34, 23529),

Gene: KBurrousTX\_30 Start: 27067, Stop: 27471, Start Num: 2 Candidate Starts for KBurrousTX\_30: (1, 27064), (Start: 2 @27067 has 39 MA's), (3, 27091), (4, 27097), (5, 27100), (6, 27103), (8, 27124), (10, 27145), (11, 27151), (13, 27157), (21, 27205), (31, 27307), (38, 27418),

Gene: Kabreeze\_30 Start: 26144, Stop: 26548, Start Num: 2 Candidate Starts for Kabreeze\_30: (Start: 2 @26144 has 39 MA's), (4, 26174), (5, 26177), (20, 26267), (21, 26282), (24, 26327), (32, 26399), (36, 26438), (37, 26453),

Gene: King2\_25 Start: 22993, Stop: 23403, Start Num: 2 Candidate Starts for King2\_25: (Start: 2 @22993 has 39 MA's), (5, 23026), (12, 23080), (15, 23092), (19, 23113), (21, 23131), (23, 23170), (34, 23269),

Gene: LeeroyJ\_27 Start: 23326, Stop: 23739, Start Num: 2 Candidate Starts for LeeroyJ\_27: (Start: 2 @23326 has 39 MA's), (6, 23365), (12, 23416), (18, 23446), (24, 23512), (32, 23584),

Gene: Linus\_30 Start: 26144, Stop: 26548, Start Num: 2 Candidate Starts for Linus\_30:

(Start: 2 @26144 has 39 MA's), (4, 26174), (5, 26177), (20, 26267), (21, 26282), (24, 26327), (32, 26399), (36, 26438),

Gene: Lymara\_30 Start: 26142, Stop: 26546, Start Num: 2 Candidate Starts for Lymara\_30: (Start: 2 @26142 has 39 MA's), (4, 26172), (5, 26175), (12, 26229), (21, 26280), (24, 26325), (28, 26358), (32, 26397), (36, 26436), (37, 26451),

Gene: Martha\_27 Start: 23251, Stop: 23658, Start Num: 2 Candidate Starts for Martha\_27: (Start: 2 @23251 has 39 MA's), (9, 23317), (12, 23341), (22, 23419), (24, 23437), (29, 23476), (32, 23509), (33, 23515),

Gene: Mordred\_30 Start: 26144, Stop: 26548, Start Num: 2 Candidate Starts for Mordred\_30: (Start: 2 @26144 has 39 MA's), (4, 26174), (5, 26177), (20, 26267), (21, 26282), (24, 26327), (32, 26399), (36, 26438), (37, 26453),

Gene: MoyaNatalis\_30 Start: 26147, Stop: 26551, Start Num: 2 Candidate Starts for MoyaNatalis\_30: (Start: 2 @26147 has 39 MA's), (4, 26177), (5, 26180), (20, 26270), (21, 26285), (24, 26330), (32, 26402), (36, 26441), (37, 26456),

Gene: NathanVaag\_25 Start: 22969, Stop: 23379, Start Num: 2 Candidate Starts for NathanVaag\_25: (Start: 2 @22969 has 39 MA's), (5, 23002), (11, 23053), (12, 23056), (19, 23089), (21, 23107), (23, 23146), (30, 23206), (34, 23245),

Gene: Piccoletto\_25 Start: 22968, Stop: 23378, Start Num: 2 Candidate Starts for Piccoletto\_25: (Start: 2 @22968 has 39 MA's), (5, 23001), (11, 23052), (12, 23055), (19, 23088), (21, 23106), (23, 23145), (30, 23205), (34, 23244),

Gene: Pippa\_27 Start: 23349, Stop: 23783, Start Num: 2 Candidate Starts for Pippa\_27: (Start: 2 @23349 has 39 MA's), (9, 23415), (12, 23439), (22, 23517), (24, 23535), (32, 23607), (35, 23631),

Gene: PrincessTrina\_30 Start: 26147, Stop: 26551, Start Num: 2 Candidate Starts for PrincessTrina\_30: (Start: 2 @26147 has 39 MA's), (4, 26177), (5, 26180), (20, 26270), (21, 26285), (24, 26330), (32, 26402), (36, 26441), (37, 26456),

Gene: RosiePosie\_30 Start: 26147, Stop: 26551, Start Num: 2 Candidate Starts for RosiePosie\_30: (Start: 2 @26147 has 39 MA's), (4, 26177), (5, 26180), (20, 26270), (21, 26285), (24, 26330), (32, 26402), (36, 26441), (37, 26456),

Gene: Scavito\_30 Start: 26144, Stop: 26548, Start Num: 2 Candidate Starts for Scavito\_30: (Start: 2 @26144 has 39 MA's), (4, 26174), (5, 26177), (20, 26267), (21, 26282), (24, 26327), (32, 26399), (36, 26438), (37, 26453),

Gene: Shade\_27 Start: 23277, Stop: 23633, Start Num: 2 Candidate Starts for Shade\_27: (Start: 2 @23277 has 39 MA's), (17, 23346), (26, 23433), (27, 23439), (29, 23454), (34, 23508),

Gene: Sonny\_27 Start: 23298, Stop: 23654, Start Num: 2 Candidate Starts for Sonny\_27: (Start: 2 @23298 has 39 MA's), (17, 23367), (26, 23454), (27, 23460), (29, 23475), (34, 23529),

Gene: StevieBAY\_27 Start: 23326, Stop: 23739, Start Num: 2 Candidate Starts for StevieBAY\_27: (Start: 2 @23326 has 39 MA's), (6, 23365), (12, 23416), (18, 23446), (24, 23512), (32, 23584),

Gene: TaeYoung\_27 Start: 23302, Stop: 23658, Start Num: 2 Candidate Starts for TaeYoung\_27: (Start: 2 @23302 has 39 MA's), (17, 23371), (26, 23458), (27, 23464), (29, 23479), (34, 23533),

Gene: Timinator\_27 Start: 23326, Stop: 23739, Start Num: 2 Candidate Starts for Timinator\_27: (Start: 2 @23326 has 39 MA's), (6, 23365), (12, 23416), (18, 23446), (24, 23512), (32, 23584),

Gene: Tophat\_30 Start: 26146, Stop: 26550, Start Num: 2 Candidate Starts for Tophat\_30: (Start: 2 @26146 has 39 MA's), (4, 26176), (5, 26179), (20, 26269), (21, 26284), (24, 26329), (32, 26401), (36, 26440), (37, 26455),

Gene: Zartrosa\_27 Start: 23301, Stop: 23657, Start Num: 2 Candidate Starts for Zartrosa\_27: (Start: 2 @23301 has 39 MA's), (17, 23370), (26, 23457), (27, 23463), (29, 23478), (34, 23532),